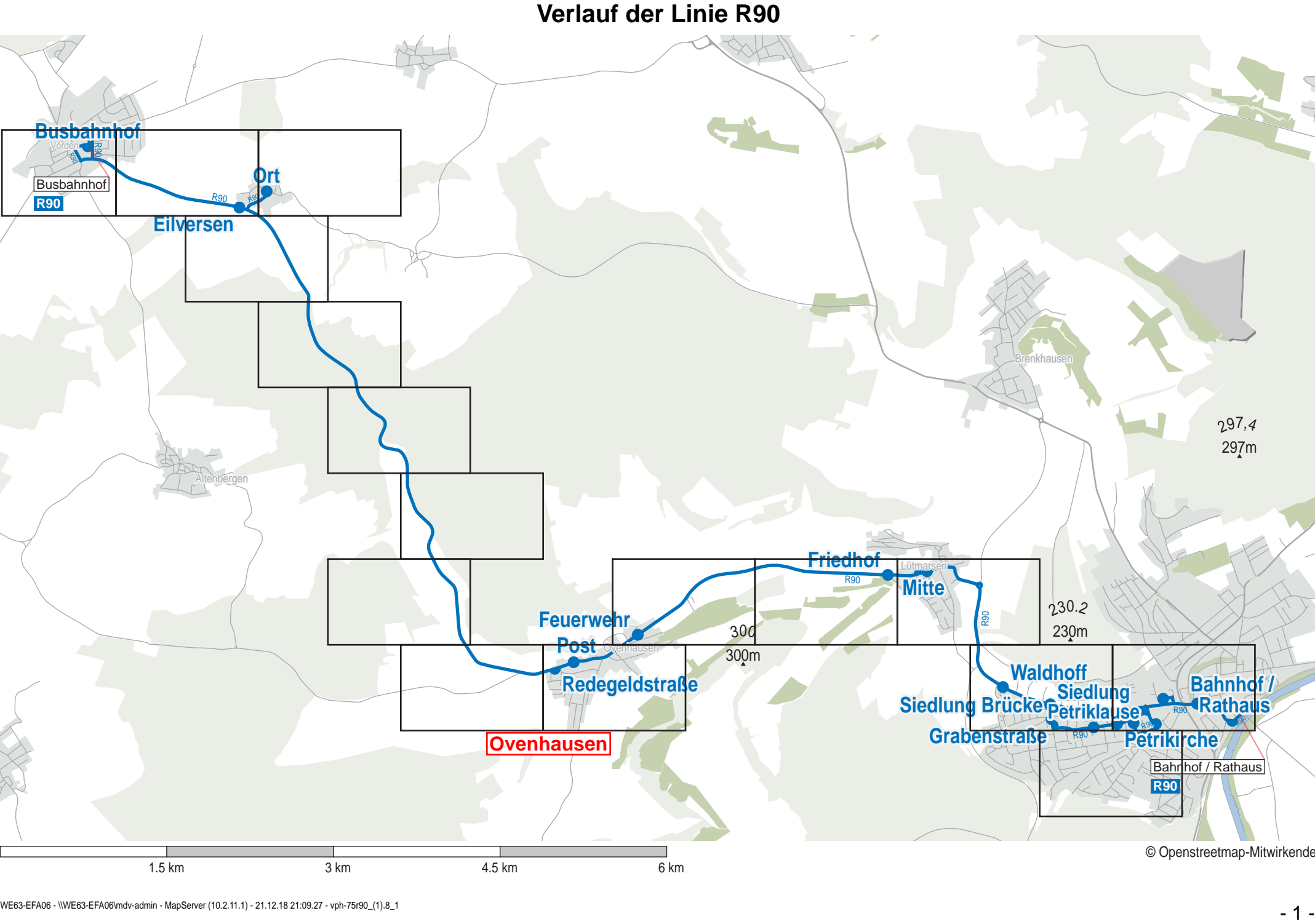

© Openstreetmap-Mitwirkende

1.5 km 3 km 4.5 km 6 km